# ГОСУДАРСТВЕННОЕ БЮДЖЕТНОЕ ПРОФЕССИОНАЛЬНОЕ ОБРАЗОВАТЕЛЬНОЕ УЧРЕЖДЕНИЕ «НИЖЕГОРОДСКИЙ ПРОМЫШЛЕННО-ТЕХНОЛОГИЧЕСКИЙ ТЕХНИКУМ»

#### **КОМПЛЕКТ**

**контрольно-оценочных средств**

**по**

**ПМ.02 «Хранение, передача и публикация цифровой информации» 09.01.03 Мастер по обработке цифровой информации**

Нижний Новгород 2022г

Комплект контрольно-оценочных средств профессионального модуля ПМ.02 «Хранение, передача и публикация цифровой информации» для профессии 09.01.03 Мастер по обработке цифровой информации

Организация-разработчик: ГБПОУ «Нижегородский промышленно-технологический техникум»

- 1.Паспорт комплекта контрольно-оценочных средств
- 2. Задания для текущего контроля
- 3. Контрольно-оценочные материалы для промежуточной аттестации по МДК
- 4. Контрольно-оценочные материалы для экзамена по профессиональному модулю
- 5. Критерии оценок
- 6. Перечень информационных источников

#### **1. Паспорт комплекта контрольно-оценочных средств.**

#### **1.1 Общие положения**

Контрольно-оценочные средства (КОС) разработаны в соответствии с требованиями основной профессиональной образовательной программы (ОПОП) и Федерального государственного стандарта по профессии 09.01.03 Мастер по обработке цифровой информации среднего профессионального образования (СПО), программы профессионального модуля ПМ.02 «Хранение, передача и публикация цифровой информации».

Контрольно-оценочные средства предназначены для контроля и оценки образовательных достижений обучающихся, освоивших программу профессионального модуля ПМ.02 «Хранение, передача и публикация цифровой информации» для профессии СПО 09.01.03 Мастер по обработке цифровой информации.

КОС включают контрольные материалы для проведения текущего контроля, промежуточной аттестации и экзамена по профессиональному модулю.

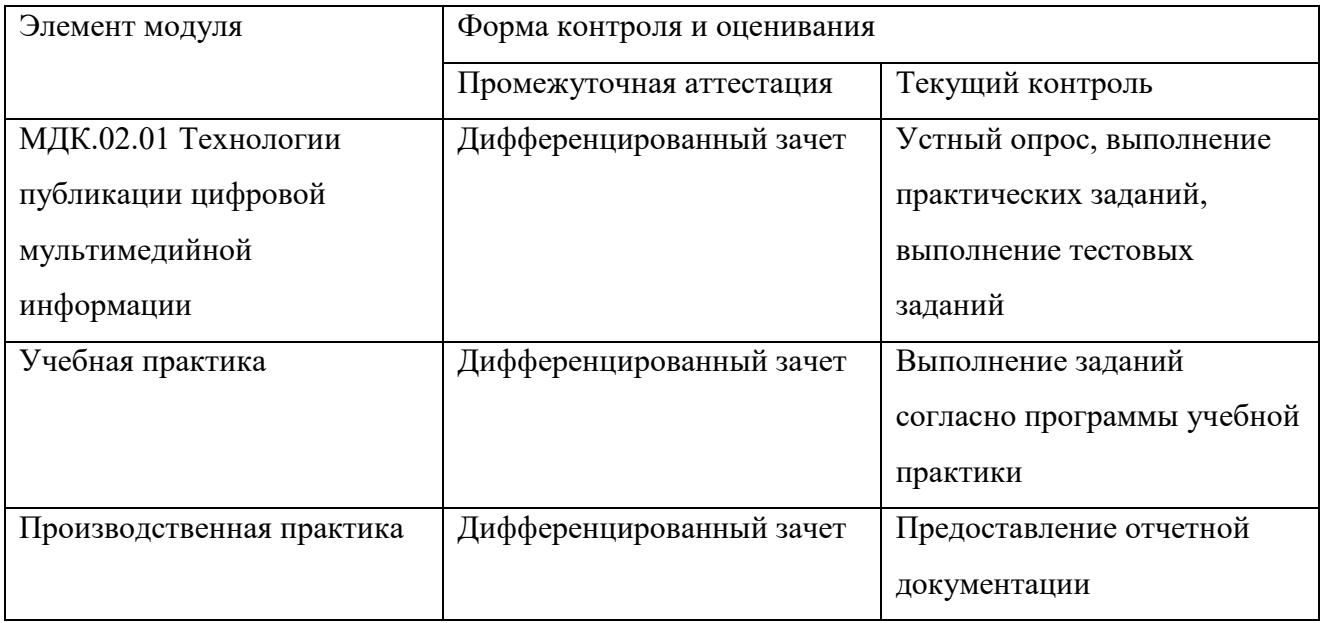

#### **1.2 Результаты освоения профессионального модуля, подлежащие проверке**

Комплект контрольно-оценочных средств предназначен для проверки уровня усвоения профессионального модуля ПМ.02 «Хранение, передача и публикация цифровой информации». Освоение содержания профессионального модуля ПМ.02 «Хранение, передача и публикация цифровой информации» обеспечивает достижение студентами следующих результатов:

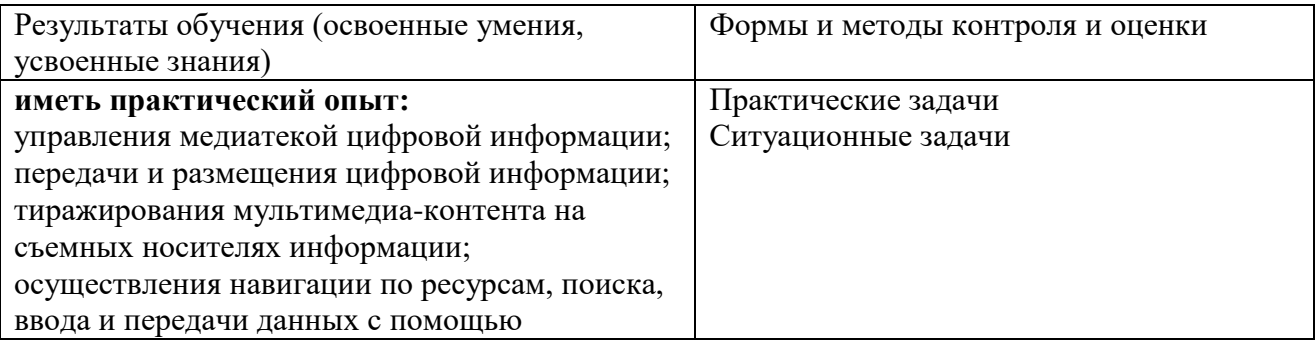

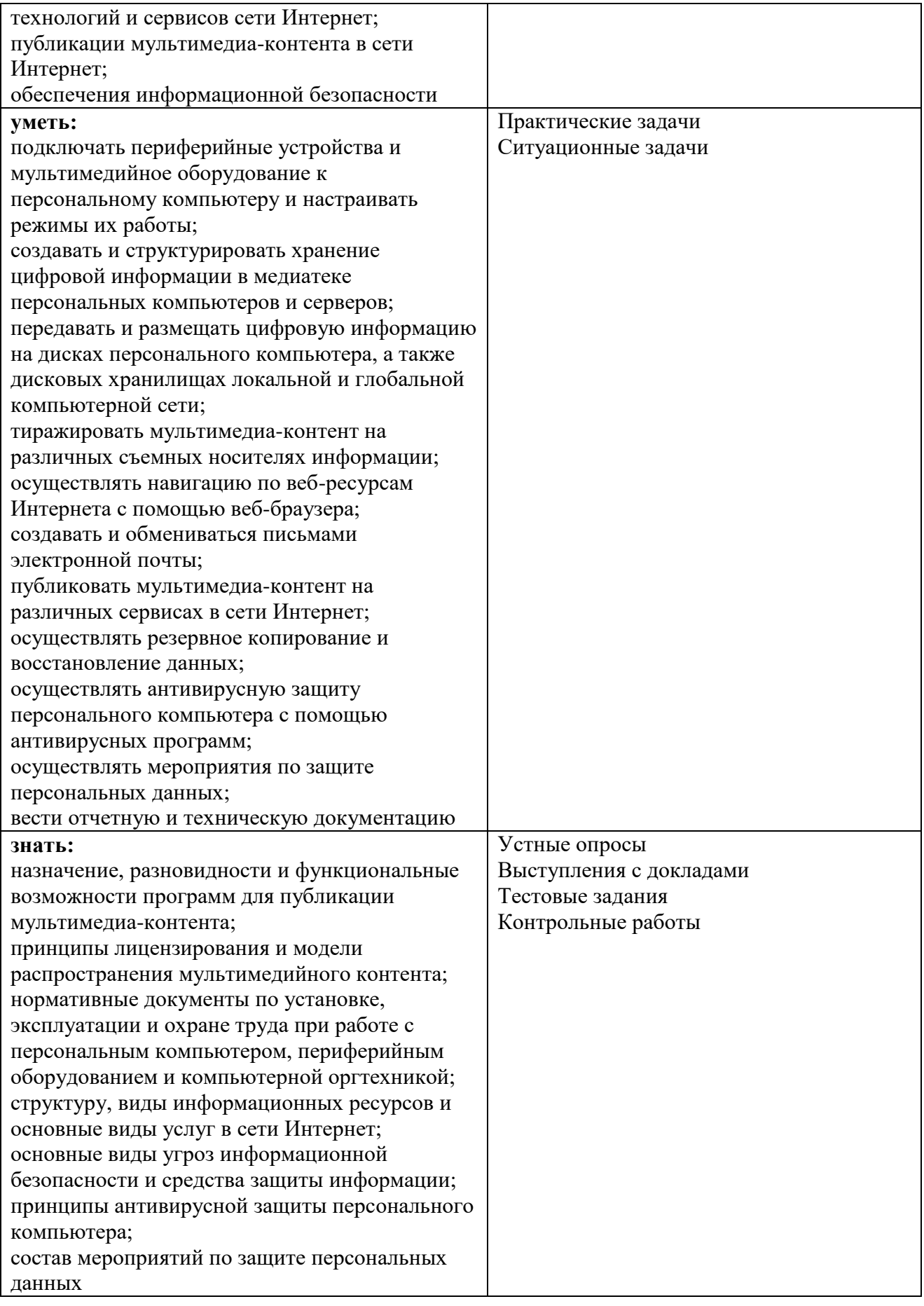

Формы и методы контроля и оценки результатов обучения должны позволять проверять у обучающихся сформированность профессиональных компетенций.

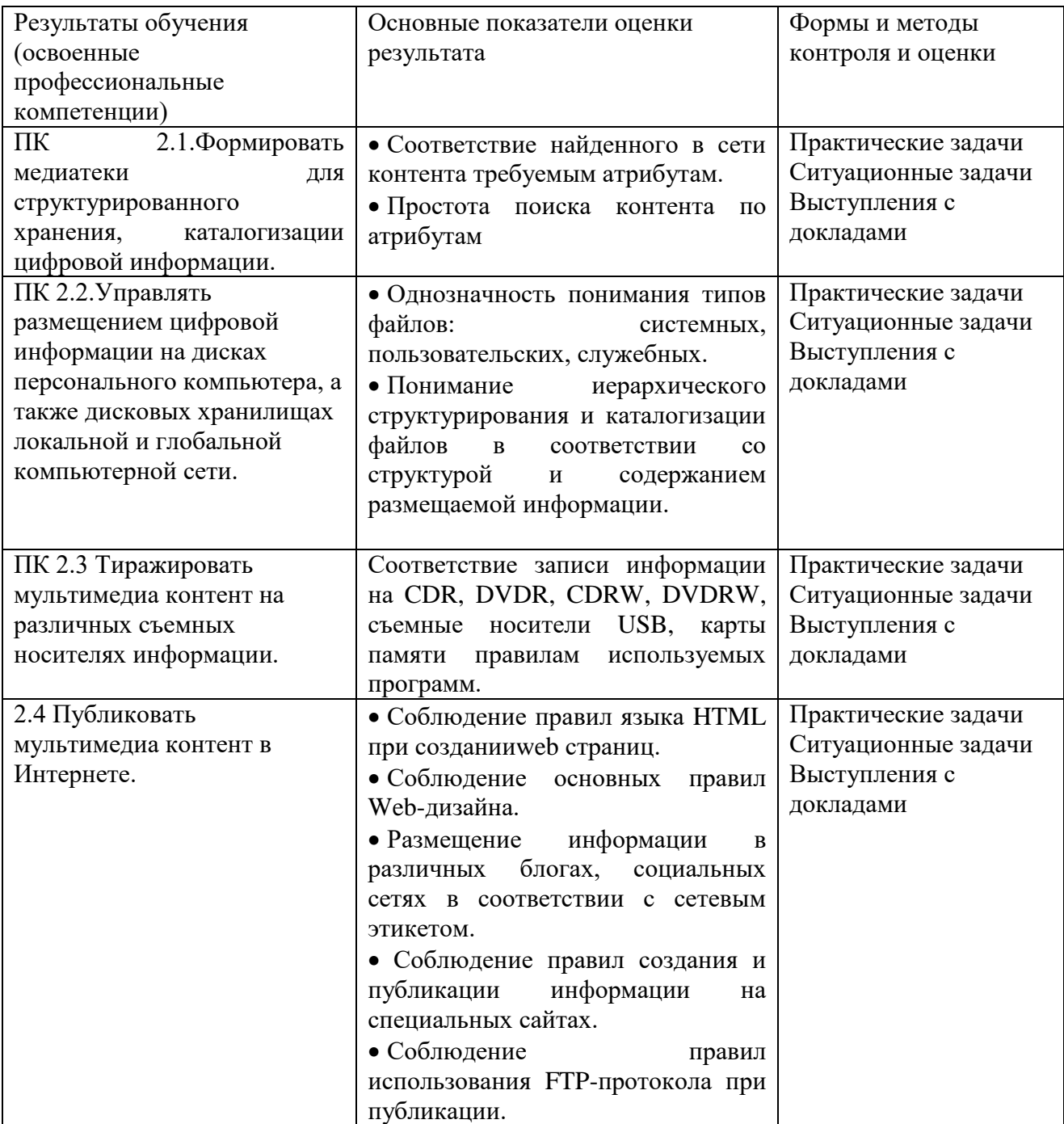

Формы и методы контроля и оценки результатов обучения должны позволять проверять у

обучающихся сформированность общих компетенций и обеспечивающих их умений.

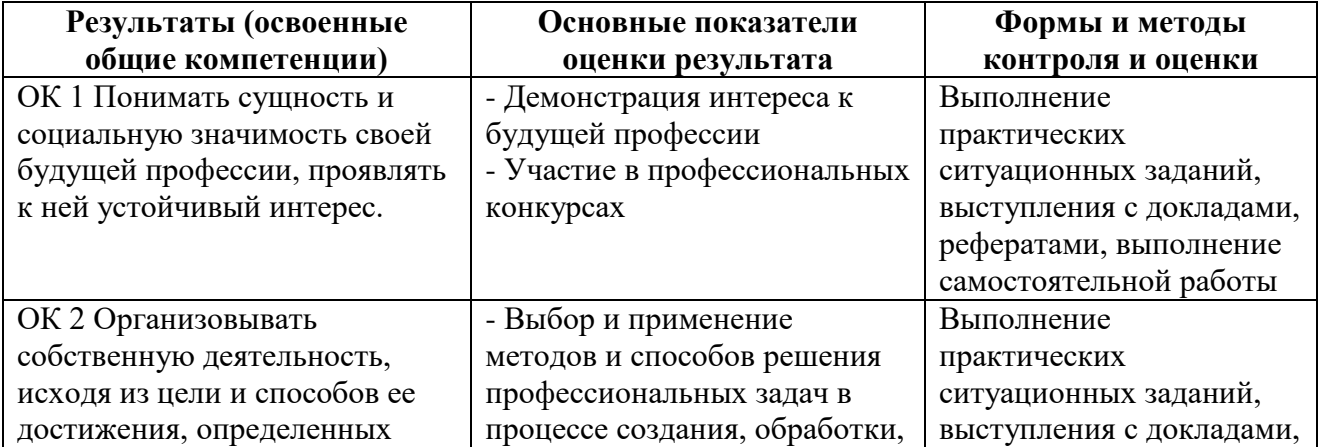

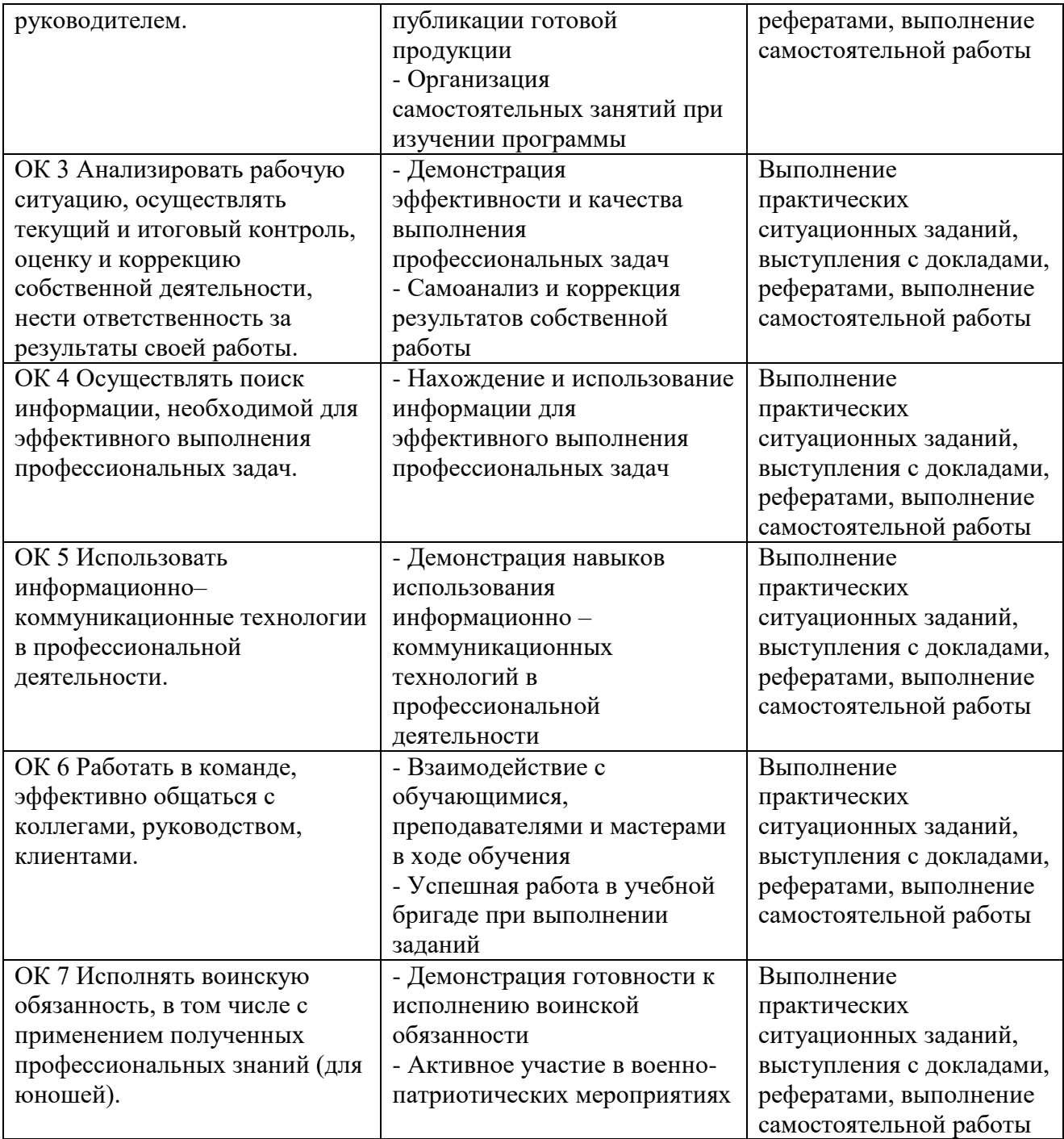

Формы и методы контроля и оценки результатов обучения должны позволять проверять у обучающихся достижения личностных результатов.

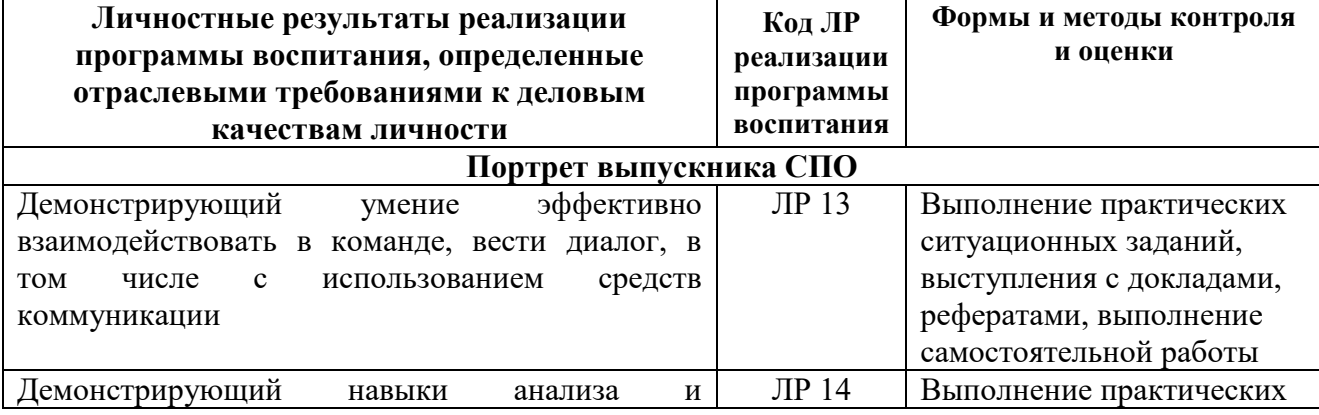

![](_page_7_Picture_53.jpeg)

#### 2. Задания для текущего контроля

#### Тестовое залание

# «Назначение, разновидности и функциональные возможности программ для публикации

#### мультимедиа контента»

Выберите правильный вариант ответа

#### 1. Редактирование текста представляет собой:

- 1) процедуру сохранения текста на диске в виде текстового файла
- 2) процедуру считывания с внешнего запоминающего устройства ранее созданного текста
- 3) процесс внесения изменений в имеющийся текст
- 4) процесс передачи текстовой информации по компьютерной сети

#### 2. Процедура автоматического форматирования текста предусматривает:

- 1) отмену предыдущей операции, совершенной над текстом
- 2) удаление текста
- 3) запись текста в буфер
- 4) автоматическое расположение текста в соответствии с определенными правилами.

#### 3. Программа для создания презентации?

- 1) Power Point
- 2) Paint
- 3) Opera
- 4) Все выше перечисленные

#### 4. С помощью графического редактора Paint можно ...

- 1) создавать и редактировать простые графические изображения
- 2) редактировать вид и начертание текстовой информации
- 3) настраивать анимацию графических объектов
- 4) создавать и редактировать графики, диаграммы

#### 5. Вставить пропущенные слова

Способ представления объектов и изображений в компьютерной графике, основанный на использовании геометрических примитивов, таких как точки, линии, сплайны и многоугольники, называется

Компьютерная программа, предназначенная для обработки текстовых файлов, такой как создание и внесение изменений называется

Упорядоченная последовательность команд, необходимых компьютеру для решения поставленной задачи называется

Объект Windows, предназначенный для объединения файлов и других папок в группы, это

Информационный процесс, в результате которого создаётся информационный продукт,

Область памяти, которая служит для \_\_\_ хранения данных, \_\_\_\_\_\_ для обмена, называется \_\_\_

Программа, осуществляющая работу с графической информацией штриховыми и растровыми изображениями называется, против

Искусственное представление движения в кино, на телевидении или в компьютерной графике путем отображения последовательности рисунков или кадров с частотой, при которой обеспечивается целостное зрительное восприятие образов, называется

#### 6. Для вставки рисунка в презентацию необходимо:

- 1) вкладка Вставка команда рисунок.
- 2) вкладка Вставка группа Иллюстрации команда рисунок.
- 3) вкладка Разметка страницы команда Граница страниц.

#### 7. Для настройки параметров шрифта в MS PowerPoint необходимо:

- 1) разметка страницы группа параметры страницы.
- 2) ссылки группа названия
- 3) главная группа абзац
- 4) главная группа шрифт.
- 8. Что относится к средствам мультимедиа:
- 1) звук, текст, графика, изображения
- 2) звук, колонки, графика.
- 3) анимация, тест, видео, мультимедийные программы
- 4) видео, анимация, текст, звук, графика.

#### **10. Режимы просмотра в программе PowerPoint:**

- 1) обычный
- 2) сортировщик слайдов
- 3) показ слайдов
- 4) выше перечисленные.

#### **Тестовое задание**

#### **«Структура, виды информационных ресурсов и основные виды услуг в сети Интернет» 1 вариант**

#### **1. Какой из способов подключения к Интернет обеспечивает наибольшие возможности для доступа к информационным ресурсам?**

- 1) постоянное соединение по оптоволоконному каналу
- 2) удаленный доступ по коммутируемому телефонному каналу
- 3) постоянное соединение по выделенному телефонному каналу
- 4) терминальное соединение по коммутируемому телефонному каналу

#### **2. Модем - это...**

- 1) почтовая программа
- 2) сетевой протокол
- 3) сервер Интернет
- 4) техническое устройство

**3. Модем, передающий информацию со скоростью 28 800 бит/с, может передать две страницы текста (3 600 байт) в течение...** 

- 1) 1 минуты
- 2) 1 часа
- 3) 1 секунды
- 4) 1 дня

#### **4. Электронная почта (e-mail) позволяет передавать...**

- 1) только сообщения
- 2) только файлы
- 3) сообщения и приложенные файлы
- 4) видеоизображения

### **5. Какой протокол является базовым в Интернет?**

- 1) HTTP
- 2) HTML
- 3) TCP
- 4) TCP/IP

### **6. Компьютер, подключенный к Интернет, обязательно имеет...**

- 1) IP-адрес
- 2) Web-сервер
- 3) домашнюю web-страницу
- 4) доменное имя

# **7. Гиперссылки на web - странице могут обеспечить переход...**

- 1) только в пределах данной web страницы
- 2) только на web страницы данного сервера
- 3) на любую web страницу данного региона
- 4) на любую web страницу любого сервера Интернет

# **8. Задан адрес электронной почты в сети Internet: [user\\_name@int.glasnet.ru.](mailto:user_name@int.glasnet.ru.) Каково имя**

## **владельца электронного адреса?**

- 1) int.glasnet.ru
- 2) user\_name
- 3) glasnet.ru
- 4) ru

#### 9. Браузеры (например, Microsoft Internet Explorer) являются...

- 1) серверами Интернет
- 2) антивирусными программами
- 3) трансляторами языка программирования
- 4) средством просмотра web-страниц

#### 10. Web-страницы имеют формат (расширение)...

- 1)  $*$  txt
- $2)$  \*.htm
- $3) * doc$
- 4) \*.exe

#### 2 вариант

#### 1. Компьютерная сеть - это ...

- 1) совокупность компьютеров  $\mathbf{M}$ различных устройств, обеспечивающих информационный обмен между компьютерами в сети без использования какихлибо промежуточных носителей информации
- 2) объединение компьютеров, расположенных на большом расстоянии, для общего использования мировых информационных ресурсов
- 3) объединение компьютеров, расположенных на небольшом расстоянии друг от друга

### 2. Протоколы - это ...

- 1) специализированные средства, позволяющие в реальном времени организовать общение пользователей по каналам компьютерной связи
- 2) совокупностью правил, регулирующих порядок обмена данными в сети
- 3) система передачи электронной информации, позволяющая каждому пользователю сети получить доступ к В.программам и документам, хранящимся на удаленном компьютере

#### 3. Установите соответствие

1. Сервер

а) согласованный набор стандартных протоколов, реализующих их программноаппаратных средств, достаточный для построения компьютерной сети и обслуживания ее пользователей

2. Рабочая станния

б) специальный компьютер, который предназначен для удаленного запуска приложений, обработки запросов на получение информации из баз данных и обеспечения связи с общими внешними устройствами

3. Сетевая технология

в) это информационная технология работы в сети, позволяющая людям общаться, оперативно получать информацию и обмениваться ею

4. Информационно-коммуникационная технология

г) это персональный компьютер, позволяющий пользоваться услугами, предоставляемыми серверами

#### 4.В каком году Россия была подключена к Интернету?

- 1) 1992
- 2) 1990
- 3) 1991

#### $5.$ Браузер – это ...

- основными компонентами 1) информационная система. которой являются гипертекстовые документы
- 2) программа для просмотра Web-страниц
- 3) сервис Интернета, позволяющий обмениваться между компьютерами посредством сети электронными сообщениями

#### 6. Всемирная паутина - это система в глобальной сети носит название:

- 1) WWW
- $2)$  FTP
- $3)$  BBS
- 4) E-mail

#### **7.Установите соответствие**

- 1. Локальная сеть
- a) объединение компьютеров, расположенных на большом расстоянии друг от друга
- 2. Региональная сеть
- б) объединение локальных сетей в пределах одной корпорации для решения общих задач
- 3. Корпоративная сеть
- в) объединение компьютеров в пределах одного города, области, страны
- 4. Глобальная сеть
- г) объединение компьютеров, расположенных на небольшом расстоянии друг от друга

#### **8.Адрес электронной почты записывается по определенным правилам. Уберите лишнее**

- 1) petrov\_yandex.ru
- 2) petrov@yandex.ru
- 3) sidorov@mail.ru
- 4) http://www.edu.ru

#### **9.Установите соответствие**

1. Всемирная паутина WWW

a) специализированные средства, позволяющие в реальном времени организовать общение пользователей по каналам компьютерной связи

2. Электронная почта e-mail

б) информационная система, основными компонентами которой являются гипертекстовые документы

3. Передача файлов FTP

в) система пересылки корреспонденции между пользователями в сети

4. Телеконференция UseNet

г) система передачи электронной информации, позволяющая каждому пользователю сети

получить доступ к программам и документам, хранящимся на удаленном компьютере 5. Системы общения «on line» chat, ICQ

д) система обмена информацией между множеством пользователей

#### **10.Какие поисковые системы являются международными? Выберите правильный ответ**

- 1) http://www.yandex.ru
- 2) http://www.rambler.ru
- 3) http://www.aport.ru
- 4) http://www.google.ru

#### **Тестовое задание**

#### **«Основные виды угроз информационной безопасности и средства защиты информации»**

#### **1. Наибольший информационный объем будет иметь файл, содержащий...**

- 1) 1 страницу текста;
- 2) черно-белый рисунок 100х100;
- 3) аудиоклип длительностью 1 мин;
- 4) видеоклип длительностью 1 мин.

#### **2. Наибольший объем информации можно разместить на**

- 1) дискете;
- 2) компакт диске;
- 3) жестком диске компьютера;
- 4) на флэш карте.

#### **3. Электронные учебники и программы обычно распространяются на**

- 1) дискете;
- 2) компакт диске;
- 3) жестком диске компьютера;

4) на флэш карте.

#### **4. На какой из носителей информации данные можно записать только один раз и нельзя потом стереть их**

- 1) на дискету;
- 2) CD-R диск;
- 3) CD-RW диск;
- 4) на флэш карту.

### **5. Информация измеряется:**

- 1) в КилоБутах;
- 2) в Байтах;
- 3) в километрах;
- 4) в МегаДрайвах.

#### **6. На дискету можно записать информацию максимальным объемом:**

- 1) 1.4 МБ;
- 2) 1 МБ;
- 3) 650 МБ;
- 4) 1 ГБ.

#### **7. На CD-диск можно записать информацию максимальным объемом:**

- 1) 1.4 МБ;
- 2) 1 МБ;
- 3) 650 МБ;
- 4) 1 ГБ.

#### **8. На DVD-диск можно записать информацию максимальным объемом:**

- 1) 1.4 МБ;
- 2) 1 МБ;
- 3) 650 МБ;
- 4) 4,7 ГБ.

#### **9. На Flash-диск можно записать информацию максимальным объемом:**

- 1) 1.4 МБ;
- 2) от 128 МБ до 2 ГБ;
- 3) 650 МБ;
- 4) 4,7 ГБ.

#### **10. На жесткий диск компьютера можно записать информацию максимальным объемом:**

- 1) 1.4 МБ;
- 2) от 128 МБ до 2 ГБ;
- 3) от 40 ГБ до 300 ГБ;
- 4) 4,7 ГБ

#### **Тестовое задание**

### **«Принципы антивирусной защиты персонального компьютера»**

#### **1 вариант**

#### **1. Заражение компьютерными вирусами может произойти в процессе ...**

- 1) работы с файлами
- 2) форматирования диска
- 3) выключения компьютера
- 4) печати на принтере

#### **2. Что необходимо иметь для проверки на вирус жесткого диска?**

- 1) защищенную программу
- 2) загрузочную программу
- 3) файл с антивир. программой
- 4) антивир.программу, установленную на компьютер

#### **3. Какая программа не является антивирусной?**

- $1)$  AVP
- 2) Defrag
- 3) Norton Antivirus
- 4) Dr Web

#### 4. Какие программы не относятся к антивирусным?

- 1) программы-фаги
- 2) программы сканирования
- 3) программы-ревизоры
- 4) программы-детекторы

#### 5. Как вирус может появиться в компьютере?

- 1) при работе компьютера в сети
- 2) при решении математической залачи
- 3) при работе с макросами
- 4) самопроизвольно

#### 6. Как происходит заражение "почтовым" вирусом?

- 1) при открытии зараженного файла, присланного с письмом по e-mail
- 2) при подключении к почтовому серверу
- 3) при подключении к web-серверу, зараженному "почтовым" вирусом
- 4) при получении с письмом, присланном по e-mail, зараженного файла

#### 7. Как обнаруживает вирус программа-ревизор?

- 1) контролирует важные функции компьютера и пути возможного заражения
- 2) отслеживает изменения загрузочных секторов дисков
- 3) при открытии файла подсчитывает контрольные суммы и сравнивает их с данными, храняшимися в базе данных
- 4) периодически проверяет все имеющиеся на дисках файлы

#### 8. Компьютерным вирусом является...

- 1) программа проверки и лечения дисков
- 2) любая программа, созданная на языках низкого уровня
- 3) программа, скопированная с плохо отформатированной дискеты
- 4) специальная программа небольшого размера, которая может приписывать себя к другим программам, она обладает способностью " размножаться "

#### 9. Заражению компьютерными вирусами могут подвергнуться...

- 1) графические файлы
- 2) программы и документы
- 3) звуковые файлы
- 4) видеофайлы

#### 10. Какие из перечисленных типов не относятся к категории компьютерных вирусов?

- 1) загрузочные вирусы
- 2) type-вирусы
- 3) сетевые вирусы
- 4) файловые вирусы

#### 2 вариант

- 1. Архивация это ...
	- 1) шифрование, добавление архивных комментариев и ведение протоколов
	- 2) сжатие одного или более файлов с целью экономии памяти и размещения сжатых данных в одном архивном файле\*
	- 3) процесс, позволяющий создать резервные копии наиболее важных файлов на случай непредвиденных ситуации
	- 4) процесс, позволяющий увеличить объем свободного дискового пространства на жестком диске за счет неиспользуемых файлов

#### 2. Какие программы используют для уменьшения объема файлов?

- 1) программы-архиваторы\*
- 2) программы резервного копирования файлов
- 3) программы-интерпретаторы
- 4) программы-трансляторы

#### 3. Что такое архив?

- 1) набор данных определенной длины, имеющий имя, дату создания, дату изменения и последнего использования
- 2) инфицированный файл
- 3) системный файл
- 4) набор файлов, папок и других данных, сжатых и сохраненных в одном файле \*

#### 4. Сжатый файл представляет собой...

- 1) файл, которым долго не пользовались
- 2) файл, защищенный от копирования
- 3) файл, упакованный с помощью архиватора\*
- 4) файл, защищенный от несанкционированного доступа

#### 5. Сжатый (архивированный) файл отличается от исходного тем, что ...

- 1) доступ к нему занимает меньше времени
- 2) он легче защищается от вирусов
- 3) он легче зашишается от несанкционированного доступа
- 4) он занимает меньше места \*

#### 6. Укажите программы-архиваторы.

- 1) WinZip, WinRar \*
- 2) WordArt
- 3) Word, PowerPoint
- 4) Excel, Internet Explorer

#### 7. Программы WinRar и WinZip предназначены...

- 1) для работы с папками
- 2) для работы с файлами
- 3) для антивирусной обработки
- 4) для сжатия файлов\*

#### 8. Чтобы архивировать файл или папку, надо...

- 1) нажать на выбранном объекте правой кнопкой мыши, в контекстном меню выбрать команду Добавить в архив – выбрать нужные параметры – нажать ОК \*
- 2) нажать на выбранном объекте левой кнопкой мыши, в Главном меню выбрать команду Выполнить - заполнить нужные параметры - нажать ОК
- 3) в меню Файл выбрать команды Создать Текстовый документ нажать ОК
- 4) в меню Сервис выбрать команду Добавить в архив выбрать нужные параметры нажать ОК

#### 9. Какое из названных действий необходимо произвести со сжатым файлом перед началом работы?

- 1) переформатировать
- 2) сделать копию в текущем каталоге
- 3) распаковать\*
- 4) запустить на выполнение

#### 10. Что такое компьютерные вирусы?

- 1) программы, размножающиеся самостоятельно и способные нанести вред объектам, находящимся в операционной системе и в сети \*
- 2) информация, хранящаяся на жёстком или на гибком диске, но без возможности работы с ней
- 3) исчезающие без удаления и не восстанавливаемые программы, которые приводят лиски к непригодности
- 4) скрытые программы, которые невозможно уничтожить с помощью команды Удалить

#### 11. Какие программы из ниже перечисленных являются антивирусными?

- 1) Doctor WEB, AVP \*
- 2) WinZip, WinRar
- 3) Word, PowerPoint
- 4) Excel, Internet Explorer

#### Тестовое залание

#### «Технология поиска и хранения информации. СУБД.»

#### Вариант 1

- 1. Базы данных — это
- информационные структуры, хранящиеся во внешней памяти a)
- b) программные средства, позволяющие организовывать информацию в виде таблиц,
- с) программные средства, обрабатывающие табличные данные.
- d) программные средства, осуществляющие поиск информации,
- е) информационные структуры, хранящиеся в ОП.
- 2. Наиболее распространенными в практике являются:
- распределенные базы данных; a)
- иерархические базы данных;  $b)$
- сетевые базы данных;  $\mathbf{c}$ )
- $\mathbf{d}$ реляционные базы данных.
- 3. Для чего предназначены формы:
- для хранения данных базы;  $a)$
- для отбора и обработки данных базы;  $b)$
- для ввода данных базы и их просмотра;  $\mathbf{c}$ )
- $\mathbf{d}$ для автоматического выполнения группы команд;
- для выполнения сложных программных действий?  $e)$
- 4. Распределенная база данных это БД,
- хранящаяся на одном компьютере.  $a)$

различные части которой хранятся на множестве компьютеров, объединенных  $b)$ между собой сетью.

- 5. Кнопка  $\hat{\mathbf{a}}$  обозначает
- сортировку записей по возрастанию;  $a)$
- сортировку записей по убыванию;  $b)$
- вывод на экран записей, начинающихся с этих букв;  $\mathbf{c}$ )
- подсчет количества записей в БД d)
- 6. Содержит ли какую-либо информацию таблица, в которой нет ни одной записи?
- пустая таблица не содержит никакой информации:  $a)$
- пустая таблица содержит информацию о структуре базы данных;  $b)$
- пустая таблица содержит информацию о будущих записях;  $\mathbf{c}$ )
- $\mathbf{d}$ таблица без записей существовать не может.
- 7. Для чего предназначен объект «таблица»?
- для хранения данных  $a)$
- для архивирования данных  $b)$
- $c)$ для ввода и удаления данных
- $\mathbf{d}$ для выборки данных

8. В фрагменте базы данных представлены сведения о родственных отношениях. Определите на основании приведенных данных фамилию и инициалы бабушки Ивановой  $A.M.$ 

![](_page_15_Picture_204.jpeg)

![](_page_16_Picture_119.jpeg)

![](_page_16_Picture_120.jpeg)

Пейс Т. $\overline{H}$ . a)

Петренко А.И.  $b)$ 

9. Структура базы данных изменится, если

а) добавить/удалить запись;

b) добавить/удалить поле.

10. Запрос к базе данных нужен:

а) для уничтожения ненужных записей

b) для поиска нужной информации

с) для занесения новых записей

d) для выдачи на экран нужной информации

11. В чем заключается особенность типа ланных «счетчик»?

а) служит для ввода целых и действительных чисел

b) имеет свойство автоматически увеличиваться

с) имеет свойство автоматического пересчета при удалении записи

d) служит для ввода шрифтов

12. Определите тип базы данных:

![](_page_16_Picture_121.jpeg)

a) с) Сетевая 13. БД содержит информацию об учениках школы: фамилия, класс, балл за тест, балл за практическое задание, общее количество баллов. Какого типа должно быть поле ОБЩЕЕ КОЛИЧЕСТВО БАЛЛОВ?

символьное b) логическое c) числовое d) любого типа e) Дата a) 14. Сколько записей в базе данных?

№Компьютер  $\overline{O3Y}$ Винчестер Pentium  $\overline{16}$ 800M<sub>6</sub>  $300 M6$  $386DX$  $\overline{A}$  $\overline{2}$  $\overline{8}$  $486DX$  $500M6$ 

с) Черных И.А.

d) Петренко Н.Н.

с) отредактировать запись;

d) поменять местами записи.

![](_page_17_Picture_95.jpeg)

a) 2; b) 4; c) 3; d) 5.

15. БД содержит информацию о собаках из клуба собаководства: кличка, порода, дата рождения, пол, количество медалей. Какого типа должны быть поля?

а) текстовое, текстовое, числовое, текстовое, числовое

b) текстовое, текстовое, дата, текстовое, числовое

с) текстовое, текстовое, дата, логическое, числовое

d) текстовое, текстовое, числовое, логическое, числовое

е) текстовое, текстовое, дата, логическое, текстовое

#### 16. Установите соответствие:

![](_page_17_Picture_96.jpeg)

Ответ в виде: 1,, 2,

17. Реляционная БД задана таблицей:

![](_page_17_Picture_97.jpeg)

Записи пронумерованы от 1 до 7 соответственно их порядку в таблице. Выбрать главный ключ для таблицы (допуская, что в кинотеатре один зал)

a) название + кинотеатр

- b) кинотеатр + начало сеанса
- c) название + начало сеанса
- d) кинотеатр
- е) начало сеанса

18. В каком порядке будут идти записи, если их отсортировать по двум ключам: название + кинотеатр в порядке возрастания?

a)  $1, 5, 3, 4, 7, 2, 6$ b)  $5, 1, 3, 7, 4, 2, 6$  c)  $6, 2, 4, 7, 3, 1, 5$ d)  $6, 2, 7, 4, 3, 1, 5$  e)  $2, 5, 4, 7, 1, 3, 6$ 

19. Реляционная база данных задана таблицей:

![](_page_17_Picture_98.jpeg)

Какие записи будут выбраны по условию: (клуб = «Спарта» И клуб = «Ротор») И НЕ  $(no,I) = \langle x \times e \times e \rangle$ 

![](_page_17_Picture_99.jpeg)

#### Вариант 2

1. База данных - это

а) набор данных, собранных на одной дискете.

b) таблица, позволяющая хранить и обрабатывать данные и формулы.

с) совокупность хранящихся взаимосвязанных данных, предназначенная для хранения и функционального использования.

2. Централизованная база данных - это БД,

а) хранящаяся на одном компьютере.

b) различные части которой хранятся на множестве компьютеров, объединенных между собой сетью.

- 3. Что из перечисленного не является объектом Access:
- а) таблицы; b) ключи; c) формы; d) отчеты; e) запросы?
- 4. Для чего предназначены запросы:
- а) для хранения данных базы;
- b) для отбора и обработки данных базы;
- с) для ввода данных базы и их просмотра;
- d) для автоматического выполнения группы команд;
- е) для выполнения сложных программных действий;
- f) для вывода обработанных данных базы на принтер?
- 5. Содержит ли какую-либо информацию таблица, в которой нет ни одной записи?
- а) пустая таблица не содержит никакой информации;
- b) пустая таблица содержит информацию о будущих записях;
- с) таблица без записей существовать не может.
- d) пустая таблица содержит информацию о структуре базы данных;

6. Для чего предназначен объект «форма»?

- a) для хранения данных
- $b)$ для автоматического выполнения групп команд
- для ввода данных базы и их просмотра  $c)$
- $\mathbf{d}$ для выборки данных
- 7. В реляционной БД информация организована в виде
- а) сети
- **b**) иерархической структуры
- с) файла
- d) дерева
- е) прямоугольной таблицы
- 8. Тип поля (числовой или текстовый) определяется
- а) названием поля;
- b) типом данных;

с) шириной поля;

- d) количеством записей.
- 9. Релянионная база ланных залана таблиней:

![](_page_18_Picture_142.jpeg)

Какие записи будут выбраны по условию: спорт = «лыжи» И пол = «жен» ИЛИ возраст  $<20$ 

- a) 2, 3, 4, 5, 6 d) таких записей нет
- b)  $3, 5, 6$

c)  $1, 3, 5, 6$ 

10. Структура базы данных изменится, если

- a. добавить/удалить запись;
- b. отредактировать запись;
- 11. Реляционная БД задана таблицей:

![](_page_19_Picture_396.jpeg)

e) 2, 3, 5, 6

Записи пронумерованы от 1 до 7 соответственно их порядку в таблице. Выбрать главный ключ для таблицы (допуская, что в кинотеатре один зал)

a) название + кинотеатр

d) кинотеатр + начало сеанса

- b) название + начало\_сеанса
- c) кинотеатр

12. В чем заключается особенность типа данных «счетчик»?

- a) служит для ввода целых и действительных чисел
- b) имеет свойство автоматического пересчета при удалении записи
- c) служит для ввода шрифтов
- d) имеет свойство автоматически увеличиваться
- 13. Определите тип базы данных:

![](_page_19_Picture_397.jpeg)

a) Реляционная b) Сетевая c) Иерархическая 14. База данных «Ученики» выглядит так:

![](_page_19_Picture_398.jpeg)

Количество полей в этой базе данных равно

a) 10; b) 5; c) 2; d)1.

15. БД содержит информацию об учениках школы: фамилия, класс, балл за тест, балл за практическое задание, общее количество баллов. Какого типа должно быть поле ОБЩЕЕ КОЛИЧЕСТВО БАЛЛОВ?

a) символьное b) Дата c) логическое d) числовое e) любого типа 16. Установите соответствие:

![](_page_19_Picture_399.jpeg)

17. Количество записей в таблице базы данных «Магазин» равно

- c. поменять местами записи; d. добавить/удалить поле.
- 

- 
- 
- e) начало\_сеанса.
- 
- 

![](_page_20_Picture_137.jpeg)

 $a)$  4  $c)$  2  $h)$  3  $d)$  1

18. В каком порядке будут идти записи, если их отсортировать по двум ключам: название + кинотеатр в порядке возрастания?

a)  $1, 5, 3, 4, 7, 2, 6$ 

c)  $6, 2, 7, 4, 3, 1, 5$ 

e)  $5, 1, 3, 7, 4, 2, 6$ 

b)  $6, 2, 4, 7, 3, 1, 5$ d)  $2, 5, 4, 7, 1, 3, 6$ 19. В фрагменте базы данных представлены сведения о родственных отношениях. Определите на основании приведенных данных фамилию и инициалы бабушки Ивановой

 $A.M.$ 

![](_page_20_Picture_138.jpeg)

![](_page_20_Picture_139.jpeg)

![](_page_20_Picture_140.jpeg)

а) Петренко А.И.

b) Черных И.А.

**КЛЮЧ** 

![](_page_20_Picture_141.jpeg)

с) Цейс Т.Н.

d) Петренко Н.Н.

#### Тестовое залание

#### «Основы языка HTML. Создание HTML - файлов.»

#### Задание 1. Ответьте на вопросы

Сайт может содержать кроме текста звуковую и видеоинформацию, картинки, 1. анимацию. Это свойство сайта называется ... (Мультимедийность)

Посетители сайта могут зарегистрироваться на сайте, заполнить анкету и т. д. Это 2. свойство сайта называется ... (Интерактивность)

Файл с содержанием главной страницы называют ... (INDEX.HTML)  $\mathcal{R}$ 

Вступительная страница сайта, которая рассказывает читателям для чего  $\overline{4}$ разработан сайт и какую информацию он содержит называется... (главной)

Режим, при котором компьютер подключен к сети называется ... (Онлайн)  $5<sub>1</sub>$ 

Чтобы сайт сделать более привлекательным на нем размещают картинки в  $6<sup>1</sup>$ движении, называемые... (Анимационными роликами)

Если мы хотим разместить страницу/сайт в Интернете, то нам нужно разместить 7. его на Веб- сервере. Компания, предоставляющая возможность пользоваться пространством на своем Веб-сервере называется ... (Хостинговой)

Вебсайты располагаются на мощных компьютерах, называемых (Серверами) или 8.  $...(Xocramu)$ 

 $9<sub>1</sub>$ Файл, содержащий Веб- страницу имеет расширение...  $10.$ HTML состоит в том, что в обычный текстовый документ Технология вставляются управляющие символы... (Тэги)

(Гостевая книга) ... позволяет посетителям сайта оставлять свои комментарии по 11. поводу сайта, а также знакомиться с комментариями, оставленными другими вебпользователями.

Задание 2. Установить соответствие между строками. Какой тэг соответствует какой строке в таблине.

![](_page_21_Picture_152.jpeg)

Примечание: на правильные ответы указывают стрелки

Задание 3. Ответьте на вопросы теста.

Примечание: правильные ответы выделены жирным шрифтом

1. Информация во Всемирной паутине реализуется в виде:

- Веб-сайтов языка HTML  $a)$  $\sigma$ ТЭГОВ **B**) 2. Пара тэгов, заключенная в угловые скобки: браузер  $6)$ гиперссылка контейнер a)  $\bf{B}$ )
- 3. Веб-сайты создаются с помощью языка
- **Visual Basic Turbo Pascal HTML**  $\sigma$  $B)$ a) 4. Программа для просмотра Веб-страниц
- **Turbo Pascal** Web-редактор  $B)$ a)  $\boldsymbol{6}$ *<u>Bpaysep</u>* 1. Веб-страницы объединяются между собой с помощью ...
- гиперссылок a) ТЭГОВ  $\boldsymbol{6}$  $B)$ Браузера
- 2. Все файлы, созданные для вашего сайта должны размещаться на жестком диске
- внутри одной папки a)
- $\sigma$ в разных папках
- $\bf{B}$ ) внутри одной папки, в которой созданы вложенные папки
- 3. Для каждой страницы вашего сайта должен быть создан
- отлельный файл  $a)$
- $\sigma$ отдельная папка
- $B)$ один файл для всех страниц

4. Веб-редактор – это программа для

#### **а) создания веб-страниц**

- б) просмотра веб-страниц
- в) создания гиперссылок

#### **Тестовое задание**

#### **«Средства создания HTML – файлов (Web – редакторы).»**

#### $1.$ HTML $-$  это

#### **А) язык разметки гипертекста** +

- Б) расширение документа
- В) адрес страницы
- Г) программа для создания сайтов
- 2. HTML–редакторы это
- А) программы редактирования сайтов
- Б) средства HiperTextMarkUp Language

#### **В) инструментальные средства для создания Web-страниц +**

- Г) мультимедийные элементы
- 3. Веб-приложение это
- **А) готовый программный комплекс для решения задач сайта +**
- Б) совокупность статичных документов
- В) приложение для просмотра Web-страниц
- Г) приложение для выхода в интернет

4. Доменное имя —

#### **А) символьное имя, служащее для идентификации областей — единиц административной автономии в сети Интернет — в составе вышестоящей по иерархии такой области+**

- Б) система DNS
- В) средство индивидуализации
- Г) зарегистрированный товарный знак некоммерческой организации
- 5. Web-браузер это
- А) особая Web-страница
- Б) программа для создания сайтов

#### **В) клиент-программа WWW+**

Г) выход в интернет

6.On—line — это

#### **А) режим работы пользователя в состоянии подключения к какому-либо серверу Сети+**

- Б) протокол Интернета
- В) тип сайта
- Г) все сервисы полностью доступны для любых посетителей и пользователей
- 7. IRC расшифровывается как

#### **А) Internet Realy Chat+**

- Б) Internet Relise Comfort
- В) International Rise Club
- Г) Internet Realy Browse
- 8.Протокол службы передачи файлов

А) HTTP

- Б) SMPT
- **В) FTP+**
- Г) POP3
- 9.WWW расшифровывается как

#### **А) World Wide Web+**

- Б) World Write Web
- В) Write Write Web

Г) War Win Web

 $10$ .Web-сервер – это

А) главный сайт WWW

Б) главный сайт Web-страницы

**В) компьютер, на котором работает сервер-программа WWW+**

Г) программа, дополняющая Web-браузер

11.Гиперссылка – это

#### **А) некоторое ключевое слово или объект в документе, с которым связан указатель для перехода на другую страницу в «паутине» +**

Б) первая ссылка на сайте

В) ссылка на сайт

Г) ссылка на раздел сайта

12.Протокол WWW

#### **А) HTTP+**

Б) SMPT

В) FTP

Г) POP3

13.URL — это

А) название сайта

Б) язык сайта

В) копия сайта, которая может быть просмотрена на любом компьютере без подключения к компьютерной сети и использования серверного программного обеспечения

#### **Г) универсальный указатель ресурсов +**

14.Гипертекст — это

А) текст более 10000 знаков

Б) текст более 20000 знаков

#### **В) текст, в котором используются гиперссылки +**

Г) текст, шрифт которого больше 18

15.Протокол сервера e—mail

А) HTTP

Б) SMTP

#### **В) POP3+**

Г) POP2

#### 16.Протокол клиента e—mail

**А) SMTP+**

#### Б) FTP

В) POP3

Г) POP2

17.Технология «клиент-сервер» реализуется через

А) Web-сервер, Web-клиент, протокол FTP

#### **Б) Web-сервер, Web-клиент, протокол HTTP+**

В) Web-сервер, Web-браузер, протокол FTP

Г) Web-сервер, Web-страница, протокол SMTP

18.Структурнаые составляющие Web-страницы

А)HTML-файл, e—mail

#### **Б) HTML-файл,URL-адрес +**

В) e—mail, URL-адрес

Г) Web-клиент, протокол FTP

19. Структурные составляющие Web-сайта

А) владелец сайта, URL-адрес

Б) владелец сайта, HTML-файл

В) Web-браузер, URL-адрес

#### **Г) владелец сайта, главная страница +**

20.Службы Интернета

#### **А) коммуникационные и информационные +**

Б) постоянные и временные

В) полезные и вредоносные

Г) срочные и с длительным периодом использования

21.Поисковая служба Интернета

#### **А) поисковые каталоги и поисковые указатели +**

Б) поисковые каталоги и программы для поиска

В) программы для поиска и сайты для поиска

Г) поисковые указатели и поисковые предсказатели

22.Структура Web-сайта

А)URL-адреса и Web-страницы

Б)URL-адреса в иерархической системе

В) совокупность гиперссылок

#### **Г) множество Web-страниц, связанных гиперссылками+**

#### 23.Внутренние гиперсвязи — это

#### **А) связи внутри сайта+**

Б) связи внутри сайта, ограниченные разделами

В) связи внутри сайта на одном сервере

Г) совокупность гиперссылок сайта

24.Внешние гиперсвязи — это

А) филиалы сайтов

#### **Б) связи с другими сайтами+**

В) связи сайтов с похожими URL-адресами

Г) совокупность связанных между собой гиперссылок разных сайтов

25.Средства создания Web-страниц

А) язык HTML, текстовые редакторы, Web-планировщики

#### **Б) язык HTML, текстовые редакторы, HTML-редакторы+**

В) текстовые редакторы, HTML-редакторы, языки программирования

Г) Web-сервер, HTML-редакторы, языки программирования

26.Публикация сайта — это

А) отправка ссылки на сайт в WWW

Б) отправка ссылки на сайт в ООН

#### **В) размещение сайта на Web-сервере провайдера +**

Г) привлечение людей к просмотру сайта

27.ГИС — это

#### **А) Информационные системы, базирующиеся на картах территорий+**

Б) справочник местности

В) Web-приложение для просмотра карт

Г) Web-приложение для просмотра карт в реальном времени

28.Устройство ГИС

#### **А) Система баз данных, система обслуживания запросов, блок картографической информации+**

Б) Система баз данных, блок картографической информации

В) Система баз данных, данные с картографических сайтов

Г) Система баз данных, Интернет-картография

29.ГИС расшифровывается как

А) Гражданская информационная система

#### **Б) Геоинформационная система+**

В) Гражданский Интернет-справочник

Г) Геоинформационный сервер

30.Неверно утверждение

- А) «Чёрное море» ГИС
- Б) «Карта Москвы» ГИС
- В) «Карта Омска» ГИС

#### **Г) «Схема планировки земельного кадастра РФ» — ГИС+**

#### **Перечень вопросов для проведения контрольных работ и опросов**

1. Назначение программ для публикации мультимедиа контента

- 2. Разновидности программ для публикации мультимедиа контента
- 3. Функциональные возможности программ для публикации мультимедиа контента
- 4. Принципы лицензирования мультимедийного контента

5. Модели распространения мультимедийного контента

6. Нормативные документы по установке, эксплуатации и охране труда при работе с персональным компьютером

7. Нормативные документы по установке, эксплуатации и охране труда при работе с компьютерной оргтехникой

8. Нормативные документы по установке, эксплуатации и охране труда при работе с периферийным оборудованием

- 9. Структура сети Интернет
- 10. Виды информационных ресурсов в сети Интернет
- 11. Основные виды услуг в сети Интернет
- 12. Основные виды информационных ресурсов в сети Интернет
- 13. Основные виды угроз информационной безопасности
- 14. Средства защиты персонального компьютера
- 15. Принципы антивирусной защиты персонального компьютера
- 16. Состав мероприятий по защите персональных данных

17. Подключение периферийных устройств к персональному компьютеру

- 18. Подключение мультимедийного оборудования к персональному компьютеру
- 19. Настройка режимов работы периферийных устройств и мультимедийного оборудования

20. Создание и структурирование хранения цифровой информации в медиатеке персональных компьютеров и серверов

21. Передача цифровой информации на диски персонального компьютера, а также дисковые хранилища локальной и глобальной компьютерной сети

- 22. Размещение цифровой информации на диски персонального компьютера, а также
- дисковые хранилища локальной и глобальной компьютерной сети
- 23. Тиражирование мультимедиа контента на различные съемные носители информации
- 24. Осуществлять навигацию по веб-ресурсам Интернета с помощью веб-браузера
- 25. Создавать письма электронной почты
- 26. Обмен письмами электронной почты
- 27. Публикация мультимедиа контента на различных сервисах в сети Интернет
- 28. Осуществление резервного копирования данных
- 29. Осуществление восстановления данных
- 30. Осуществление антивирусной защиты персонального компьютера с помощью
- антивирусных программ
- 31. Осуществление мероприятий по защите персональных данных
- 32. Ведение отчетной и технической документации
- 33. Способы хранения цифровой информации
- 34. Способы управления медиатекой цифровой информации
- 35. Роль информационной деятельности в современном обществе
- 36. Какие сети называются коллективными
- 37. Дайте характеристику термина «Гипертекста»
- 38. Дайте характеристику термина «Гипермедиа»
- 39. Напишите правильный адрес ресурса в Интернете
- 40. Что такое домашняя страничка
- 41. Этика и безопасность работы в Интернете
- 42. Поиск информации в Интернете
- 43. Дать характеристику Телеконференции и Видеоконференции

44. Основные характеристики технических средств несанкционированного получения информации

- 45. Совместимость и защита авторских прав
- 46. Виды лицензий, примеры лицензий открытого ПО
- 47. Виды бесплатного и платного ПО
- 48. Основные способы защиты данных
- 49. Требования к информационным системам персональных данных
- 50. Законодательное обеспечение защиты персональных данных

51. Правовое регулирование вопросов обеспечения защиты персональных данных

работников на локальном уровне

#### **3. Задания для промежуточной аттестации**

Перечень примерных вопросов для подготовки к дифференцированному зачету по

МДК.02.01 Технологии публикации цифровой мультимедийной информации

- 1. Характеристика электронных публикаций (электронные учебники и энциклопедии, справочные системы, страницы сети Интернет).
- 2. Создание HTML-документа с помощью текстового редактора (Блокнот). Обязательные теги HTML.
- 3. Программы для загрузки файлов из файлообменных сетей. Торрент-клиенты. Принцип работы.
- 4. Примеры программ для создания электронных публикаций. Раскрытие окон программы.
- 5. Общие требования для систем хранения информации (метаинформация, каталогизация, стандартизация, доступность, долговечность).
- 6. Организация безопасной работы с компьютерной техникой.
- 7. Основные понятия каталогизации: группа, категория, местоположения.
- 8. Сети передачи данных. Оптоволоконные линии.
- 9. Правила работы за компьютером. Соблюдение мер безопасности при работе с компьютером.
- 10. Нормативные документы по установке, эксплуатации и охране труда при работе с ПК. Коммерческий статус программ.
- 11. Кабельные и беспроводные каналы передачи данных.
- 12. Регистрация сайта в поисковой системе. Выбор поисковой системы, вписание URL адрес сайта.
- 13. Способы публикации web-страниц на сервере. Статические сайты. Динамические сайты. Flash-сайты.
- 14. Структура HTML-документа. Тело документа. Оформление его основных фрагментов.
- 15. Правовое регулирование в сфере информационных технологий: принципы лицензирования, типы лицензий, мероприятия по защите персональных данных.
- 16. Системы почтовой рассылки. Протоколы обслуживания электронной почты.
- 17. Использование электронной почты. Форматы электронной почты. Программы почтовые клиенты.
- 18. Профессиональная характеристика ПМ 02. «Хранение, передача и публикация цифровой информации»
- 19. Программа Scribus. Рабочая область, интерфейс окна в программе Scribus.
- 20. Понятие «Хостинг». Типы хостинга. «Web-хостинг».
- 21. Принцип работы электронной почты. Этика и соглашения электронной почты.
- 22. Команды языка HTML, основные теги и мета-теги в HTML.
- 23. Публикация фотографий в Интернете. Инструменты для просмотра опубликованных документов и изображений.
- 24. Общение в Интернет. Скайп.
- 25. Обновление опубликованных документов. Автоматическое обновление. Обновление вручную.
- 26. Дайте характеристику тегам верхнего уровня и тегам для фреймов.
- 27. Настройка списка объектов для размещения в Интернете. Добавление сайта в список доверенных узлов и настройка браузера.
- 28. Команды форматирования текста в HTML. Гипертекст и гиперссылки.
- 29. Средства публикации данных. Два типа публикации файлов: ссылка и прямое встраивание в страницу.
- 30. Таблицы, атрибуты таблиц в HTML. Определение кода цвета.
- 31. Понятие «публикация». PDF формат для электронных документов. Программы для просмотра PDF-документов.
- 32. Оформление списков в HTML: маркированных, нумерованных, списков определений.
- 33. Телеконференции. Доступ к телеконференциям через Интернет.
- 34. Многоуровневые списковые структуры в HTML. Упорядоченные и неупорядоченные списки определений.
- 35. Файловые серверы (FTP). Службы DSN, FTP.
- 36. Добавление и форматирование изображений в HTML. Использование изображения в виде фона.
- 37. Структура, виды информационных ресурсов. Пассивные и активные формы информационных ресурсов.
- 38. Правовое регулирование информационных технологий. Мероприятия по защите персональных данных
- 39. Телеконференции. Видеоконференция. Правила участия в телеконференциях.
- 40. Лицензирование и распространение мультимедиа контента. Принципы лицензирования. Типы лицензий.
- 41. Логическое и физическое размещение информации. Запись информации на локальные диски ПК.
- 42. Безопасность в информационной среде. Защита информации. Классификация средств защиты.
- 43. Файлы и каталоги. Определение и назначение. Файловые системы.
- 44. Обзор Интернет-браузеров и статистика их применения. [Браузер MS](http://www.hi-edu.ru/e-books/xbook119/01/part-006.htm#i1594) Internet Explorer.
- 45. Компьютерные преступления. Предупреждение компьютерных преступлений.
- 46. Основные принципы работы в Интернет. Адресная строка. Адрес URL.
- 47. Компьютерный вирус. Виды компьютерных вирусов. Антивирусные программы.
- 48. Организация просмотра загруженной Web-страницы. Упрощение доступа к часто посещаемым страницам.
- 49. Сетевые диски, хранилища для хранения данных и файлов. Функции сетевого диска.
- 50. Дистанционное обучение.
- 51. Протоколы обмена файлами через Интернет. Протокол FTP. Удаленный доступ.
- 52. Электронная «Доска объявлений». Чаты. Форумы.
- 53. Общие требования для систем хранения информации и систем резервного копирования.
- 54. Электронная коммерция. Виртуальные магазины.
- 55. Основные виды угроз информационной безопасности.
- 56. Непреднамеренные и преднамеренные угрозы.
- 57. Правила ввода и оформление текста в презентации. Автоматический просмотр презентации.
- 58. Принципы антивирусной защиты компьютера. Антивирусы-фильтры. Антивирусыдетекторы. Ревизоры.
- 59.Web документ. Описание и размещение документа в Интернете.

Перечень тестовых заданий для подготовки к дифференцированному зачету по МДК. 02.01. «Технология публикации цифровой мультимедийной информации»

### **Инструкция:**

Экзаменационный тест состоит из блоков А (обязательный), В (дополнительный) и С (повышенной сложности).

**1 вариант**

Блок А является обязательным к выполнению. За каждый правильный ответ начисляется один балл. Таким образом, при выполнении блока А экзаменующийся получает 23 балла, что соответствует оценке «удовлетворительно». Для получения оценки «хорошо», необходимо дополнительно выполнить Блок В и набрать от 25 до 27 баллов. При полном правильном выполнении теста (все блоки) экзаменующийся получает оценку «отлично». Более подробно о критериях оценивания смотрите ниже.

#### **Критерии оценивания:**

- 1 правильный ответ 1 балл
- 23-24 балла «удовлетворительно»
- 25-27 баллов «хорошо»
- 28-30 баллов «отлично»

#### БЛОК А. Выберите верный вариант ответа

 $1.$ Любая информация, относящаяся к определенному физическому лицу, в том числе его фамилия, имя, отчество, год рождения и т.д. называется данными ...

А) личными

Б) персональными

В) охраняемыми ФСБ

#### $2.$ Выберите из перечисленного накопитель внешней памяти компьютера

А) Оперативное запоминающее устройство

Б) Накопитель на жестком магнитном лиске

B) BIOS

#### $3.$ Основное назначение устройств памяти

А) Запись информации

Б) Преобразование информации

В) Считывание информации

Г) Хранение информации

#### 4. Алгоритм - это

А) правила выполнения определенных действий;

Б) ориентированный граф, указывающий порядок выполнения некоторого набора команд;

В) описание последовательности действий, строгое исполнение которых приводит к решению поставленной задачи за конечное число шагов;

Г) набор команд для компьютера;

Д) протокол вычислительной сети.

#### 5 Свойство алгоритма, заключающееся в том, что алгоритм должен приводить к правильному результату для всех допустимых входных значениях, называется

- А). дискретность;
- Б). детерминированность;
- В). конечность;
- Г). массовость;
- Д). результативность.

#### 6. База данных - это:

А). совокупность данных, организованных по определенным правилам;

- Б). совокупность программ для хранения и обработки больших массивов информации;
- В). интерфейс, поддерживающий наполнение и манипулирование данными;
- Г). определенная совокупность информации.

#### 7. В каком диалоговом окне создают связи между полями таблиц базы данных:

- А). таблица связей;
- Б). схема связей;
- В). схема данных;
- Г). таблица данных?

#### 8. Почему при закрытии таблицы программа Access не предлагает выполнить сохранение внесенных данных:

А). недоработка программы;

- Б). потому что данные сохраняются сразу после ввода в таблицу;
- В). потому что данные сохраняются только после закрытия всей базы данных?

#### 9. Какое поле можно считать уникальным?

А). поле, значения в котором не могут повторятся;

- Б). поле, которое носит уникальное имя;
- В). поле, значение которого имеют свойство наращивания.

#### 10 Компьютерная сеть – это...

А) сеть, покрывающая обычно относительно небольшую территорию или небольшую группу зданий

Б) это любой рабочий компьютер, не являющийся сервером

В) это группа компьютеров, соединённых линиями связи

#### 11. . Комплекс аппаратных и программных средств, позволяющих компьютерам обмениваться данными:

- А). интерфейс;
- Б). магистраль;
- В). компьютерная сеть;
- Г). адаптеры.

#### 12 Транспортный протокол (ТСР) - обеспечивает:

- A). разбиение файлов на IP-пакеты в процессе передачи и сборку файлов в процессе получения;
- Б). прием, передачу и выдачу одного сеанса связи;
- В). предоставление в распоряжение пользователя уже переработанную информацию;
- Г). доставку информации от компьютера-отправителя к компьютеру-получателю.

#### 13 Протокол маршрутизации (IP) обеспечивает:

- А). доставку информации от компьютера-отправителя к компьютеру-получателю;
- Б). интерпретацию данных и подготовку их для пользовательского уровня;
- В). сохранение механических, функциональных параметров физической связи в компьютерной сети;
- Г). управление аппаратурой передачи данных и каналов связи.
- Д) разбиение файлов на IP-пакеты в процессе передачи и сборку файлов в процессе получения.

#### 14 Служба FTP в Интернете предназначена:

- А). для создания, приема и передачи web-страниц;
- Б). для обеспечения функционирования электронной почты;
- В). для обеспечения работы телеконференций;
- Г). для приема и передачи файлов любого формата;
- Д). для удаленного управления техническими системами.

#### 15 Наименьший объём памяти имеет:

- $A)$ . BIOS::
- Б). Оперативная память;
- B). CD-ROM
- Г). винчестер.

#### 16 Энергозависимым устройством хранения данных является:

- $A)$ . BIOS;;
- Б). Оперативная память;
- B). CD-ROM
- Г). винчестер.

17 Какой реквизит необходимо заполнить в карточке поиска СПС КонсультантПлюс, для ответа на вопрос: Сколько документов в российском законодательстве имеют номер ФЗ-259?

#### **18. Опираясь на экранную копию, перечислите способы проведения расширенного поиска в СПС Гарант?**

![](_page_31_Picture_131.jpeg)

**19. Адресом электронной почты в сети Internet может быть**

- А).user at host
- Б). victor@
- В). @mail.ru
- Г).rrr@mgpu.msk.ru

#### **20. Высокопроизводительный компьютер, обеспечивающий информационные услуги сети**

- А). терминал
- Б). сервер
- В). модем
- Г). клиент

#### **21. Укажите вариант беспроводной связи**

- А).Internet
- Б). Wi-Fi
- В). IrDA

Г). Сетевая карта

#### 22. . Браузеры (например, Internet Explorer) являются

- А). серверами Интернета;
- Б). средством создания Web-страниц;
- В). почтовыми программами;
- Г). средством просмотра Web-страниц;
- Д). средством ускорения работы коммуникационной сети.

#### 23 Адресом электронной почты в сети Интернет может быть:

- A). www.psu.ru
- Б). nT@@mgpu.nisk.ni
- B). victor@
- $\Gamma$ ). 2:5020/23.77
- Д). xizOI23@DDOHRZ21.uk

#### БЛОК В Вставьте пропущенные слова в определение

24. Основная задача каталогизаторов — ............ и ........ данных, для пользователя это означает получение возможности быстрого поиска нужной информации, причем в случае нахождения данных на CD или DVD не придется даже доставать соответствующий диск.

25. Пароль - это идентификатор субъекта доступа, который является его ......

**26.** Правило доступа к информации - это совокупность правил, регламентирующих .... и ........ ........ субъектов к информации и ее носителям

27. Одна из аналитических функций, представленных в СПС Гарант - отображение документов, имеющих редакции, по состоянию на заданную дату в прошлом или будущем  $((\langle \ldots, \ldots, \ldots, \ldots \rangle))$ 

#### БЛОК С Решите задачи

- Сообщение, записанное буквами из 16 символьного алфавита, содержит 10 символов. 28 Какой объем информации в битах оно несет?
- 29 В книге 10 страниц. На каждой странице 60 строк по 80 символов в строке. Вычислить информационный объем книги (ответ выразите в Кб)
- 30 Объем сообщения, содержащего 20 символов, составил 100 бит. Каков размер алфавита, с помощью которого записано сообщение?

#### 2 вариант

#### Инструкция:

Экзаменационный тест состоит из блоков А (обязательный), В (дополнительный) и С (повышенной сложности).

Блок А является обязательным к выполнению. За каждый правильный ответ начисляется один балл. Таким образом, при выполнении блока А экзаменующийся получает 23 балла, что соответствует оценке «удовлетворительно». Для получения оценки «хорошо», необходимо лополнительно выполнить Блок В и набрать от 25 до 27 баллов. При полном правильном выполнении теста (все блоки) экзаменующийся получает оценку «отлично». Более подробно о критериях оценивания смотрите ниже.

#### Критерии оценивания:

1 правильный ответ - 1 балл

23-24 балла - «удовлетворительно»

25-27 баллов - «хорошо»

28-30 баллов - «отлично»

#### БЛОК А Выберите верный вариант ответа

В соответствии с Трудовым кодексом РФ персональные данные работника 1. определены как

А) Любая информация, относящаяся к определенному физическому лицу, в том числе его фамилия, имя, отчество, год рождения и т.д.

Б) информация, необходимая работодателю в связи с трудовыми отношениями и касающаяся конкретного работника

В) данные, которыми обладает любое физическое лицо

#### Выберите из перечисленного накопители внутренней памяти компьютера  $2.$

- A) flash накопитель
- Б) Накопитель на жестком магнитном диске
- В) кэш-память

#### $3.$ Энергозависимым устройством хранения данных является

- A) BIOS
- Б) CD-ROM
- В) оперативная память
- Г) винчестер

#### 4. Алгоритм называется линейным, если

- А). он составлен так, что его выполнение предполагает многократное повторение одних и тех же действий;
- Б). ход его выполнения зависит от истинности тех или иных условий;
- В). его команды выполняются в порядке их естественного следования друг за другом независимо от каких-либо условий;
- Г). он представим в табличной форме;
- Д). он включает в себя вспомогательный алгоритм.

#### 5. Свойство алгоритма, заключающиеся в том, что алгоритм должен состоять из конкретных действий, следующих в определенном порядке, называется

- А). дискретность;
- Б). детерминированность;
- В). конечность;
- Г). массовость;
- Д). результативность.

#### 6. Наиболее распространенными в практике являются:

- А). распределенные базы данных;
- Б). иерархические базы данных;
- В). сетевые базы данных;
- Г). реляционные базы данных.

#### 7. Для чего предназначены формы:

- А). для хранения данных базы;
- Б). для отбора и обработки данных базы;
- В). для ввода данных базы и их просмотра;
- Г). для автоматического выполнения группы команд;
- Л). для выполнения сложных программных лействий?

#### 8. . Без каких объектов не может существовать база данных:

- А). без модулей;
- Б). без отчетов:
- В). без таблиц:
- $\Gamma$ ). без форм;
- Д). без макросов;
- Е). без запросов?

### 9. Содержит ли какую-либо информацию таблица, в которой нет полей?

- А). содержит информацию о структуре базы данных;
- Б). не содержит ни какой информации;
- В). таблица без полей существовать не может;

Г). содержит информацию о будущих записях.

#### **10 Классификация сетей:**

- А) Локальные и глобальные сети
- Б) Проводные и беспроводные сети
- В) Радиосети и инфракрасные сети

#### **11 Группа компьютеров, связанных каналами передачи информации и находящихся в пределах территории, ограниченной небольшими размерами: комнаты, здания, предприятия, называется:**

- А). глобальной компьютерной сетью;
- Б). информационной системой с гиперсвязями;
- В). локальной компьютерной сетью;
- Г). электронной почтой;
- Д). региональной компьютерной сетью?

#### **12 Сетевой протокол- это:**

- А). набор соглашений о взаимодействиях в компьютерной сети;
- Б). последовательная запись событий, происходящих в компьютерной сети;
- В). правила интерпретации данных, передаваемых по сети;
- Г). правила установления связи между двумя компьютерами в сети;
- Д). согласование различных процессов во времени.

### **13 Компьютер, подключенный к Интернет, обязательно имеет:**

- А). IP-адрес;
- Б). web-страницу;
- В). домашнюю web-страницу;
- Г). доменное имя;
- Д). URL-адрес.

### **14 HTML (HYPER TEXT MARKUP LANGUAGE) является:**

- А). язык разметки web-страниц;
- Б). системой программирования;
- В). текстовым редактором;
- Г). системой управления базами данных;
- Д). экспертной системой.

#### **15 Наибольшую скорость доступа к информации имеет:**

- А). Кеш-память
- Б). Оперативная память;
- В). Винчестер
- Г). ГМД.

### **16 Постоянно находится в системном блоке:**

- А). ГМД;
- Б). CD-ROM;
- В). DVD;
- Г). HDD.

**17 Какие реквизиты необходимо заполнить в карточке поиска СПС КонсультантПлюс, для ответа на вопрос: Сколько законов в российском законодательстве имеют номер ФЗ-259?** 

**18. Опираясь на экранную копию, ответьте на вопрос: сколько документов было внесено в СПС Гарант за последние сутки?** 

![](_page_35_Picture_0.jpeg)

#### **19 Разделённые точками части электронного адреса называются …**

- А).Именами
- Б). Элементами
- В).Доменами
- Г).серверами

#### **20. Глобальная компьютерная сеть - это:**

- А). информационная система с гиперсвязями
- Б). множество компьютеров, связанных каналами передачи информации и находящихся в пределах одного помещения, здания
- В). совокупность локальных сетей и компьютеров, расположенных на больших расстояниях и соединенных с помощью каналов связи в единую систему

#### **21. Топология сети называется**

- А). Характеристиками соединимых рабочих станций
- Б). Способом соединения узлов сети каналами связи
- В). Типом кабеля используемого для соединения компьютеров в сети

#### **22. Для просмотра World Wide Web требуется:**

- А).знание IP-адресов;
- Б). URL (универсальный указатель ресурсов)
- В). текстовый редактор;
- Г). только подключение к Интернету.
- Д). специальная программа с графическим интерфейсом браузер;

#### **23. Заданы имя почтового сервера (alfa-centavra), находящегося в России, и имя почтового ящика (Alex). Определить электронный адрес:**

- А). [alfa-centavra@Alex.ru](mailto:alfa-centavra@Alex.ru)
- Б). [alfa-centavra.Alex@ru](mailto:alfa-centavra.Alex@ru)
- В). [alfa-centavra@Alex.Russia](mailto:alfa-centavra@Alex.Russia)
- Г). [Alex.alfa-centavra@ru](mailto:Alex.alfa-centavra@ru)
- Д). [Alex@alfa-centavra.ru](mailto:Alex@alfa-centavra.ru)

#### **БЛОК В Вставьте пропущенные слова в определение**

24. Автоматизированная система - это система, состоящая из ...... и ....... ........ ........ его деятельности, реализующая информационную технологию выполнения установленных функций.

25. Контролируемая зона (КЗ) - это ......., в котором исключено неконтролируемое пребывание лиц, не имеющих постоянного или разового допуска, и посторонних транспортных средств.

26. Право доступа к информации - это совокупность правил доступа к информации. установленных ....... ........ или собственником/владельцем информацией

27. Помимо информационного наполнения комплекта СПС Гарант можно выбирать вид ........, способ обновления, периодичность обновления

#### БЛОК С Решите залачи

- Алфавит содержит 32 буквы. Какое количество информации несет одна буква? 28.
- 29. В книге 30 страниц. На каждой странице 70 строк по 80 символов в строке. Вычислить информационный объем книги (ответ выразите в Мб)
- 30. Сколько символов содержит сообщение, записанное с помощью 8 символьного алфавита, если объем его составил 120 бит?

#### 3 вариант

#### Инструкция:

Экзаменационный тест состоит из блоков А (обязательный). В (дополнительный) и С (повышенной сложности).

Блок А является обязательным к выполнению. За каждый правильный ответ начисляется один балл. Таким образом, при выполнении блока А экзаменующийся получает 23 балла, что соответствует оценке «удовлетворительно». Для получения оценки «хорошо», необходимо дополнительно выполнить Блок В и набрать от 25 до 27 баллов. При полном правильном выполнении теста (все блоки) экзаменующийся получает оценку «отлично». Более подробно о критериях оценивания смотрите ниже.

#### Критерии опенивания:

1 правильный ответ - 1 балл

23-24 балла - «удовлетворительно»

25-27 баллов — «хорошо»

28-30 баллов - «отлично»

#### БЛОК А Выберите верный вариант ответа

#### 1. Аббревиатура ФСТЭК расшифровывается как

А) федеральный состав технолого - экономической комиссии

Б) фонд северо-тихоокеанской экспортной комиссии

В) федеральная служба по техническому и экспортному контролю

#### $2.$ Выберите из перечисленного накопители внешней памяти компьютера

А) Оперативное запоминающее устройство

Б) Накопитель на гибком магнитном диске

В) кэш-память

#### $\mathbf{3}$ . Постоянно находится в системном блоке

А) НГМД

Б) CD-ROM

B) DVD

Г) НЖМД

#### 4. Алгоритм называется циклическим, если

- А). он составлен так, что его выполнение предполагает многократное повторение одних и тех же действий;
- Б). ход его выполнения зависит от истинности тех или иных условий;
- В) его команды выполняются в порядке их естественного следования друг за другом независимо от каких-либо условий;
- Г). он представим в табличной форме;
- Д). он включает в себя вспомогательный алгоритм.

#### 5. Свойство алгоритма, заключающиеся в том, что каждое действие и алгоритм в целом должны иметь возможность завершения, называется

- А). дискретность;
- Б). детерминированность;
- В). конечность;
- Г). массовость;
- Д). результативность.

#### 6. Наиболее точным аналогом реляционной базы данных может служить:

- А). неупорядоченное множество данных;
- Б). вектор;
- В). генеалогическое дерево;
- Г). двумерная таблица.

#### 7. Для чего предназначены запросы:

- А). для хранения данных базы;
- Б). для отбора и обработки данных базы;
- В). для ввода данных базы и их просмотра;
- Г). для автоматического выполнения группы команд;
- Д). для выполнения сложных программных действий;
- Е). для вывода обработанных данных базы на принтер?

#### 8. В каких элементах таблицы хранятся данные базы:

- А). в полях;
- Б). в строках;
- В). в столбцах;
- Г). в записях;
- Л). в ячейках?

### 9. Какое поле можно считать уникальным?

- А). поле, значения в котором не могут повторятся;
- Б). поле, которое носит уникальное имя;
- В). поле, значение которого имеют свойство наращивания.

#### 10 Аппаратура лля построения сетей:

- А) сетевая карта и сетевой кабель
- Б) сетевая карта и сетевой адаптер
- В) оптоволоконный кабель и витая пара

### 11. Глобальная компьютерная сеть - это:

- А). информационная система с гиперсвязями;
- Б). множество компьютеров, связанных каналами передачи информации и находящихся в пределах одного помещения, здания;
- В). система обмена информацией на определенную тему;
- Г). совокупность локальных сетей и компьютеров, расположенных на больших расстояниях и соединенные в единую систему.

#### 12. Для хранения файлов, предназначенных для общего доступа пользователей сети, используется:

- А). файл-сервер;
- Б). рабочая станция;
- В). клиент-сервер;
- Г). коммутатор.
- 13 Модем обеспечивает:
- А). преобразование двоичного кода в аналоговый сигнал и обратно;
- Б). преобразование двоичного кода в аналоговый сигнал;
- В). преобразование аналогового сигнала в двоичный код;
- Г). усиление аналогового сигнала;
- Д). ослабление аналогового сигнала.

#### **14 Web-страницы имеют расширение:**

- А). \*.htm;
- Б). \*.txt;
- В). \*.web;
- Г). \*.exe;
- $\Pi$ ).  $*$ .www

#### 15 **Основное назначение устройств памяти:**

- А). хранение информации;
- Б). запись информации;
- В). считывание информации;
- Г). преобразование информации

#### 16 **Кеш-память служит для:**

- А). обмена информацией между компьютерами;
- Б). хранения выполняемых процессором программ и нужных им данным;
- В). хранения программ начального тестирования и запуска-остановки ЭВМ;
- Г). быстрого доступа процессора к ячейкам оперативной памяти.

**17 Какие реквизиты необходимо заполнить в карточке поиска СПС КонсультантПлюс, для ответа на вопрос: Сколько актов в российском законодательстве с номером 259 были приняты 01.03.2003?** 

**18 Изучив вкладку «Все решения ГАРАНТа», перечислите специальные базы данных ГАРАНТа**

![](_page_38_Picture_23.jpeg)

**19. Дан e-mail: scow@info.peterburg.ru. Символы info это:**

- А). имя провайдера
- Б). почтовый протокол

#### В). город назначения

 $\Gamma$ ). имя сервера

### 20. Совокупность компьютеров, соединенных каналами обмена информации и находящихся в пределах одного (или нескольких) помещений, здания, называется:

- А). глобальной компьютерной сетью
- Б). локальной компьютерной сетью
- В). региональной компьютерной сетью

#### 21. Для каждого компьютера, подключенного к Internet устанавливается два адреса

- А). Цифровой и доменный
- Б). Пользовательский и символьный
- В). Доменный и пользовательский
- Г). Символьный и цифровой

#### 22. Протокол – это:

- А). список абонентов компьютерной сети;
- Б). программа, приводящая полученное сообщение к стандартной форме;
- В). соглашение о единой форме представления и способа пересылки сообщений;
- Г). список обнаруженных ошибок в передаче сообщений;
- Д). маршрут пересылки сообщений.

#### 23. Какая из служб сети Интернет позволяет взаимодействовать с удаленным пользователем в реальном времени?

- $A)$ .  $\phi$ opym;
- Б). чат;
- В). гостевая книга
- Г). электронная доска
- Д). электронная почта

#### БЛОК В Вставьте пропущенные слова в определение

24 Администратор АС - это ........ пользователь автоматизированной системы в защищенном исполнении, ответственный за функционирование автоматизированной системы в установленном штатном режиме работы

25 Защищаемая информация - это информация, являющаяся ....... собственности и подлежащая защите в соответствие с требованиями нормативных документов или требованиями, устанавливаемыми собственниками информации

26 Утечка информации - это ...... ........... защищаемой информации в результате её разглашения, несанкционированного доступа к защищаемой информации, и получения развелками.

27 Система Гарант производится в виде информационных блоков — баз данных. сформированных по ......... принципу.

#### БЛОК С Решите залачи

- 28 Сообщение, записанное буквами из 32 символьного алфавита, содержит 20 символов. Какой объем информации в битах оно несет?
- 29 В книге 100 страниц. На каждой странице 60 строк по 80 символов в строке. Вычислить информационный объем книги (ответ выразите в Мб)
- 30 Объем сообщения, содержащего 30 символов, составил 150 бит. Каков размер алфавита, с помощью которого записано сообщение?

#### 4 вариант

#### Инструкция:

Экзаменационный тест состоит из блоков А (обязательный), В (дополнительный) и С (повышенной сложности).

Блок А является обязательным к выполнению. За каждый правильный ответ начисляется один балл. Таким образом, при выполнении блока А экзаменующийся получает 23 балла, что соответствует оценке «удовлетворительно». Для получения оценки «хорошо», необходимо дополнительно выполнить Блок В и набрать от 25 до 27 баллов. При полном правильном выполнении теста (все блоки) экзаменующийся получает оценку «отлично». Более подробно о критериях оценивания смотрите ниже.

#### Критерии оценивания:

1 правильный ответ - 1 балл

- 23-24 балла «удовлетворительно»
- 25-27 баллов «хорошо»

28-30 баллов - «отлично»

#### БЛОК А Выберите верный вариант ответа

#### 1. Нормативный акт, регламентирующий работу с персональными данными

- А) Административный кодекс РФ
- Б) Федеральный закон № 152-ФЗ от 27.07.2006
- В) Официальный документ правотворческого органа, в котором содержатся правовые нормы

#### $2.$ Выберите из перечисленного накопители внутренней памяти компьютера

 $(A)$   $\Pi 3V$ 

Б) Накопитель на жестком магнитном диске

В) дискета

#### $3.$ Кэш-память служит для

А) обмена информацией между компьютерами

Б) хранения программ начального тестирования и запуска ЭВМ

В) хранения выполняемых процессором программ и нужных им данных

Г) обмена данными между микропроцессором и оперативной памятью, а также между оперативной и внешней памятью

#### 4. Алгоритм включает в себя ветвление, если

- А). он составлен так, что его выполнение предполагает многократное повторение одних и тех же действий;
- Б). ход его выполнения зависит от истинности тех или иных условий;
- В) его команды выполняются в порядке их естественного следования друг за другом независимо от каких-либо условий;
- Г). он представим в табличной форме;
- Д). он включает в себя вспомогательный алгоритм.

#### 5. Свойством алгоритма является:

- А). результативность;
- Б). цикличность;
- В). возможность изменения последовательности выполнения команд;
- Г). возможность выполнения алгоритма в обратном порядке;
- Д). простота записи на языках программирования.

#### 6. Таблицы в базах данных предназначены:

А). для хранения данных базы;

- Б). для отбора и обработки данных базы;
- В). для ввода данных базы и их просмотра;
- Г). для автоматического выполнения группы команд;
- Д). для выполнения сложных программных действий.

#### 7. Что из перечисленного не является объектом Access:

- А). модули;
- Б). таблицы;
- В). макросы;
- Г). ключи:
- Д). формы;
- Е). отчеты;
- Ж).запросы?

#### **8. . Содержит ли какую-либо информацию таблица, в которой нет ни одной записи?**

- А). пустая таблица не содержит ни какой информации;
- Б). пустая таблица содержит информацию о структуре базы данных;
- В). пустая таблица содержит информацию о будущих записях;
- Г). таблица без записей существовать не может.

#### **9. В чем состоит особенность поля "счетчик"?**

- А). служит для ввода числовых данных;
- Б). служит для ввода действительных чисел;
- В). данные хранятся не в поле, а в другом месте, а в поле хранится только указатель на то, где расположен текст;
- Г). имеет ограниченный размер;
- Д). имеет свойство автоматического наращивания.

#### **10 Беспроводные компьютерные сети — это технология,** …

А) мобильной связи

Б) позволяющая создавать вычислительные сети, полностью соответствующие стандартам для обычных проводных сетей, без использования кабельной проводки

В) разработанная с целью предоставления универсальной беспроводной связи на больших расстояниях для широкого спектра устройств

#### **11 Обмен информацией между компьютерными сетями, в которых действуют разные стандарты представления информации (сетевые протоколы), осуществляется с использованием:**

- А).магистралей;
- Б). хост-компьютеров;
- В). электронной почты;
- Г). шлюзов;
- Д). файл-серверов.

#### **12 Конфигурация (топология) локальной компьютерной сети, в которой все рабочие станции соединены непосредственно с сервером, называется:**

- А). кольцевой;
- Б). радиальной;
- В). шинной;
- Г). древовидной;
- Д). радиально-кольцевой.

#### **13 Телеконференция - это**:

- А). обмен письмами в глобальных сетях;
- Б). информационная система в гиперсвязях;
- В). система обмена информацией между абонентами компьютерной сети;
- Г). служба приема и передачи файлов любого формата;
- Д). процесс создания, приема и передачи web-страниц.

#### **14 Почтовый ящик абонента электронной почты представляет собой:**

- А). некоторую область оперативной памяти файл-сервера;
- Б). область на жестком диске почтового сервера, отведенную для пользователя;
- В). часть памяти на жестком диске рабочей станции;
- Г). специальное электронное устройство для хранения текстовый файлов.

#### **15 Информация в микросхемах ПЗУ представлена в форме последовательности:**

- А). областей с различной намагниченностью;
- Б). зарядов микроконденсаторов в кристалле;
- В). выступов и впадин на отражающей поверхности;
- Г). электрических сигналов различного потенциала.

#### 16 Наименьший объем адресуемой памяти в ОЗУ составляет

- А). 1 бит;
- Б). машинное слово;
- В). зависит от разрядности процессора;
- Г). 1 байт.

17 Какие реквизиты необходимо заполнить в карточке поиска СПС КонсультантПлюс. для ответа на вопрос: Сколько документов в российском законодательстве было принято Аппаратом Мэра и Правительства Москвы?

18 Опираясь на вкладку «Главная», ответьте на вопрос: сколько документов утрачивают силу в период 01.12 по 07.12?

![](_page_42_Picture_7.jpeg)

- Постановление Правительства РФ от 13 июля 2012 г. N 715 "О порядке взаимодействия Федеральной миграционной службы и Федеральной службы безопасности Российской Федерации при реализации международных договоров Российской Федерации о реадмиссии"
- Постановление Правительства Воронежской области от 2 февраля 2011 г. N 80 "Об утверждении Порядка организации ярмарок на территории Воронежской области и продажи товаров (выполнения работ, оказания услуг) на них" (с изменениями и дополнениями)
- Постановление Правительства Камчатского края от 17 февраля 2009 г. N 77-П "О возмещении специализированной службе по вопросам похоронного дела стоимости услуг по гарантированному перечню услуг по погребению на безвозмезлной основе и выплате социального пособия на погребение отдельных категорий граждан" (с изменениями и дополнениями)
- Постановление Правительства Воронежской области от 30 ноября 2015 г. N 913 "О внесении изменений в постановление правительства Воронежской области от 02.02.2011 N 80"
- Постановление Правительства Воронежской области от 15 ноября 2013 г. N 997 "О внесении изменений в постановление правительства Воронежской области от 02.02.2011 N 80'
- Постановление Правительства Камчатского края от 27 мая 2013 г. N 214-П "О внесении изменений в постановление Правительства Камчатского края от 17.02.2009 N 77-П "О возмещении специализированной службе по вопросам похоронного дела стоимости услуг по гарантированному перечню услуг по погребению на безвозмезлной основе и выплате социального пособия на погребение отлельных категорий граждан"

![](_page_42_Picture_14.jpeg)

#### 19. Способ организации информации на Web-сервере называется:

- А). гипертекстом
- Б). гиперссылкой
- B). Web-сайтом
- Г) мультимедиа

### 20. Чтобы соединить два компьютера по телефонным линиям связи необходимо иметь:

- А). Модем
- Б). телефон, модем и специальное программное обеспечение
- В). по модему на каждом компьютере и специальное программное обеспечение
- Г). по телефону и модему на каждом компьютере и специальное программное обеспечение

#### 21 Организация, которая владеет сервером и предоставляет услуги по работе в сети называется:

- А). Брандмауэром
- Б). Провайдером
- В). Браузером
- Г). хостингом

#### 22. Поименованная область дисковой памяти на почтовом сервере, куда помещается

входящая корреспонденция - это:

- А). файловый архив
- Б). файловый сервер
- В). протокол
- Г). почтовый ящик пользователя
- Д). браузер
- **E)**. сайт

23. Какая часть электронного адреса ресурса http://www.google.com/info2000/det123.html описывает адрес сервера

- A). www.google.com
- **B**). http://www.google.com/
- $B$ ). info2000/det123.html
- $\Gamma$ ). http://www.google.com/info2000/

#### БЛОК В Вставьте пропущенные слова в определение

24. ....... - целенаправленное действие с целью осуществления несанкционированного лоступа (НСД) к информации или с целью создания условий для этого.

25. Защита информации (ЗИ) - это деятельность, направленная на ...... защищаемой информации, несанкционированных и непреднамеренных воздействий на зашишаемую информацию.

26. ......... информации - это умышленные или неосторожные действия с конфиденциальной информацией, приведшие к ознакомлению ими лиц не имеющими к ним право доступа.

 $27.$ •••••••••• - это класс компьютерных баз данных, содержащих тексты указов, постановлений и решений различных государственных органов.

#### БЛОК С Решите задачи

A11

A12

A13

A14

- Алфавит содержит 16 букв. Какое количество информации несет одна буква? 28.
- 29. В книге 80 страниц. На каждой странице 50 строк по 70 символов в строке. Вычислить информационный объем книги (ответ выразите в Мб)
- 30. Сколько символов содержит сообщение, записанное с помощью 16 символьного алфавита, если объем его составил 120 бит?

![](_page_43_Picture_144.jpeg)

# Ключ

 $A17$ 

A18

A19

A20

A16

A15

![](_page_44_Picture_397.jpeg)

![](_page_44_Picture_398.jpeg)

![](_page_44_Picture_399.jpeg)

#### **4. Контрольно-оценочные материалы для экзамена по профессиональному модулю**

### **Инструкция**

Внимательно прочитайте задание.

Вы можете воспользоваться персональным компьютером, периферийными устройствами (принтер, сканер), мультимедийным оборудованием (наушники, звуковые колонки, микрофон, мультимедийный проектор), учебно-методической литературой, имеющейся на специальном столе, выходом в Интернет, инструкционными картами, плакатами.

Время выполнения задания – 1,5 часа

Задание:

- 1. Сформируйте медиатеку для структурированного хранения и каталогизации цифровой информации в локальной или глобальной сети и разместите в ней информацию в соответствии с требованиями
- 2. Разместить информацию на дисках персонального компьютера.
- 3. Выполнить тиражирование мультимедиа контента на различных съемных носителях информации
- 4. Опубликуйте мультимедийный контент в сети Интернет в соответствии с требованиями.
- 5. Выполнить сканирование антивирусной программой съемных носителей, жестких дисков

Варианты:

- 1. Первая мировая война
- 2. Великая Отечественная война
- 3. Первая Конституция СССР
- 4. Валерий Чкалов
- 5. Знаменитые люди земли Нижегородской
- 6. Великие полководцы Великой Отечественной войны
- 7. Современные рок- группы
- 8. Великие русские писатели
- 9. Города-герои
- 10. Знаменитые нижегородцы
- 11. Великие русские актеры
- 12. История Нижегородского кремля
- 13. Великие русские поэты
- 14. Великие русские ученые
- 15. Георгий Константинович Жуков
- 16. Владимир Ильич Ленин
- 17. Василий Иванович Чапаев
- 18. Знаменитые хоккеисты
- 19. Знаменитые футболисты
- 20. Знаменитые фигуристы.

#### **4. Критерии оценок.**

#### **Тестирование.**

 $\langle 5 \rangle$  - 85-100% верных ответов «4» - 70-84% верных ответов «3» - 51-69% верных ответов «2» - 50% и менее

#### **Опрос.**

Оценка «5» - «отлично» ставится, если обучающийся полно излагает материал (отвечает на вопрос), дает правильное определение основных понятий; обнаруживает понимание материала.

Оценка «4» - «хорошо» ставится, если обучающийся дает ответ, удовлетворяющий тем же требованиям, что и для оценки «отлично», но допускает 1–2 ошибки.

Оценка «3» - «удовлетворительно» ставится, если обучающийся обнаруживает знание и понимание основных положений данной темы, но излагает материал неполно и непоследовательно, допускает неточности и ошибки в определении понятий или формулировке правил.

Оценка «2» - «неудовлетворительно» ставится, если обучающийся обнаруживает незнание большей части соответствующего вопроса, допускает ошибки в формулировке определений и правил, искажающие их смысл, беспорядочно излагает материал.

#### **Дифференцированный зачет.**

Оценка «5» - «отлично» выставляется обучающемуся, если демонстрируется всестороннее, систематическое и глубокое знание учебного программного материала, самостоятельно выполнены все предусмотренные программой задания, активно работавшему на практических занятиях, показавшему систематический характер знаний, а также способность к их самостоятельному пополнению.

Оценка «4» - «хорошо» выставляется обучающемуся, если демонстрируются достаточно полное знание учебнопрограммного материала, самостоятельно выполнены все предусмотренные программой задания, однако допущены неточности при их выполнении.

Оценка «3» - «удовлетворительно» выставляется обучающемуся, если демонстрируются пробелы в знаниях основного учебнопрограммного материала, самостоятельно выполнены основные предусмотренные программой задания, однако допущены ошибки при их выполнении.

Оценка «2» - «неудовлетворительно» выставляется обучающемуся, если обнаруживаются пробелы в знаниях или отсутствие знаний по значительной части основного учебного материала, не выполнившему самостоятельно предусмотренные программой задания,

47

допустившему принципиальные ошибки в выполнении предусмотренных программой заданий

#### **Оценка результатов выполнения практической работы.**

Оценка «5» - «отлично» выставляется, если обучающийся демонстрирует глубокие знания теоретического и практического материала по теме практической работы, показывает усвоение основных понятий, используемых в работе, безошибочно и в полном объеме выполняет задание.

Оценка «4» - «хорошо» Обучающийся демонстрирует знания учебного материала по теме практической работы, допуская незначительные неточности при выполнении задания при правильном выборе алгоритма решения задания.

Оценка «3» - «удовлетворительно» выставляется, если обучающийся в целом освоил материал практической работы, допускает ошибки при выполнении задания, выбор алгоритма выполнения задания возможен при наводящих вопросах преподавателя.

Оценка «2» - «неудовлетворительно» выставляется обучающемуся, если он имеет существенные пробелы в знаниях основного учебного материала практической работы, допускает ошибки при выполнении задания, неправильно выбирает алгоритм действий.

#### **Критерии оценок экзамена по профессиональному модулю**

Объектами оценки являются продукт деятельности и процесс деятельности (соблюдение технологии создания информационного продукта, в том числе соблюдение техники безопасности) одновременно.

Оценка освоения: выполнил/не выполнил.

#### **Выполнение задания:**

- ознакомление с заданием и планирование работы;
- обращение в ходе выполнения задания к информационным источникам, справочной литературе, использование персонального компьютера,
- рациональное распределение времени на выполнение задания;
- подготовка продукта;
- рефлексия выполнения задания и коррекция подготовленного продукта перед защитой
- соблюдение правил техники безопасности.

![](_page_47_Picture_167.jpeg)

![](_page_48_Picture_224.jpeg)

![](_page_49_Picture_57.jpeg)

Шкала перевода.

![](_page_49_Picture_58.jpeg)

# **5. Перечень информационных источников**

![](_page_50_Picture_199.jpeg)

Ресурсы сети Internet

- 1. Интернет-Университет Информационных технологий<http://www.intuit.ru/>
- 2. Софт платных и бесплатных программ для обработки видео, фото, аудио, создания слайд-шоу, анимации, web и т.д.  $\frac{http://www.photosoft.ru?ks_cat=16}{http://www.photosoft.ru?ks_cat=16}$
- 3. Материалы для подготовки к экзамену<http://speckms.ru/moci/mdk2/tema1.htm>
- 4. В помощь обучающимся [http://speckms.ru/raboty\\_obuch.htm](http://speckms.ru/raboty_obuch.htm)
- 5. Официальный сайт Национального чемпионата Абилимпикс [Электронный ресурс] <https://abilympicspro.ru/>